#### **Binary Heaps**

CSE 373 Data Structures Lecture 11

## Readings

- Reading
  - > Sections 6.1-6.4

# Revisiting FindMin

- Application: Find the smallest ( or highest priority) item quickly
  - Operating system needs to schedule jobs according to priority instead of FIFO
  - Event simulation (bank customers arriving and departing, ordered according to when the event happened)
  - Find student with highest grade, employee with highest salary etc.

# Priority Queue ADT

- Priority Queue can efficiently do:
  - > FindMin (and DeleteMin)
  - > Insert
- What if we use...
  - Lists: If sorted, what is the run time for Insert and FindMin? Unsorted?
  - Binary Search Trees: What is the run time for Insert and FindMin?
  - Hash Tables: What is the run time for Insert and FindMin?

# Less flexibility $\rightarrow$ More speed

- Lists
  - > If sorted: FindMin is O(1) but Insert is O(N)
  - > If not sorted: Insert is O(1) but FindMin is O(N)
- Balanced Binary Search Trees (BSTs)
  - Insert is O(log N) and FindMin is O(log N)
- Hash Tables:
  - Insert O(1) but no hope for FindMin
- BSTs look good but...
  - > BSTs are efficient for all Finds, not just FindMin
  - We only need FindMin

## Better than a speeding BST

- We can do better than Balanced Binary Search Trees?
  - Very limited requirements: Insert, FindMin, DeleteMin. The goals are:
  - > FindMin is O(1)
  - Insert is O(log N)
  - DeleteMin is O(log N)

# **Binary Heaps**

- A binary heap is a binary tree (NOT a BST) that is:
  - Complete: the tree is completely filled except possibly the bottom level, which is filled from left to right
  - > Satisfies the heap order property
    - every node is less than or equal to its children
    - or every node is greater than or equal to its children
- The root node is always the smallest node
  - > or the largest, depending on the heap order

## Heap order property

- A heap provides limited ordering information
- Each *path* is sorted, but the subtrees are not sorted relative to each other
  - > A binary heap is NOT a binary search tree

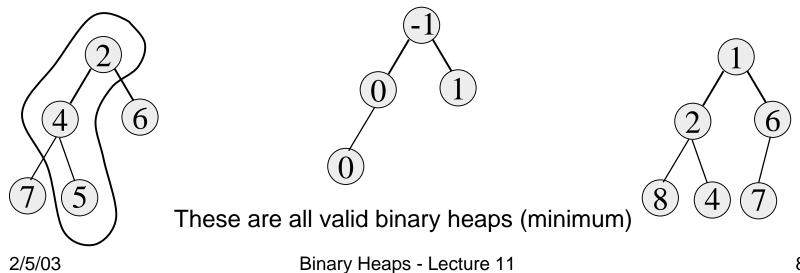

## Binary Heap vs Binary Search Tree

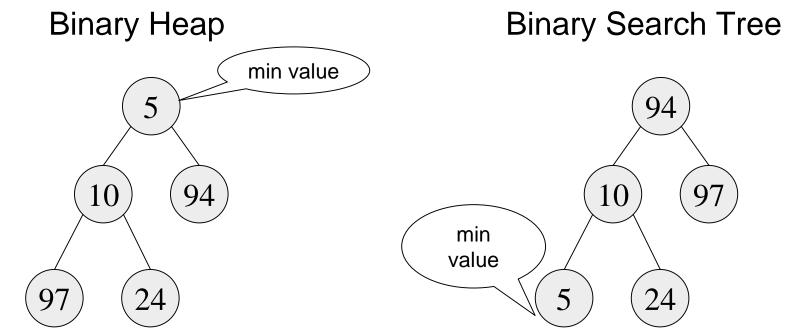

Parent is less than both left and right children

Parent is greater than left child, less than right child

#### Structure property

- A binary heap is a complete tree
  - All nodes are in use except for possibly the right end of the bottom row

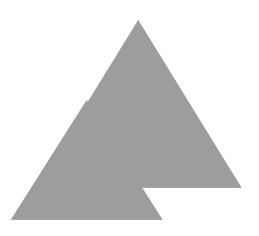

#### Examples

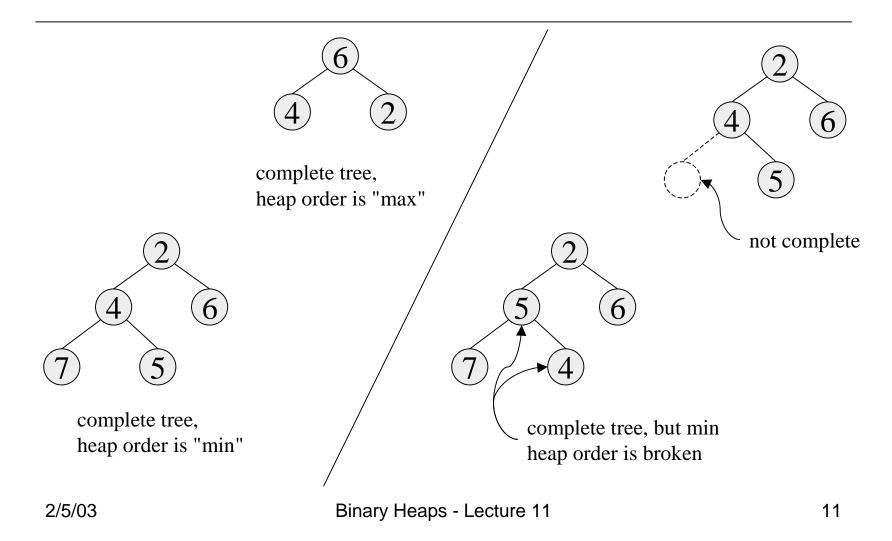

#### Array Implementation of Heaps (Implicit Pointers)

- Root node = A[1]
- Children of A[i] = A[2i], A[2i + 1]
- Keep track of current size N (number of nodes)

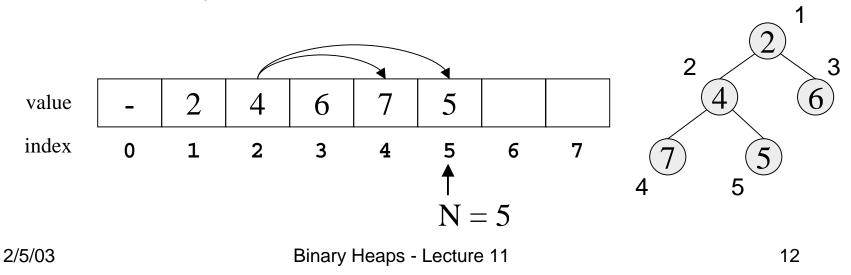

## FindMin and DeleteMin

- FindMin: Easy!
  - Return root value A[1]
  - > Run time = ?

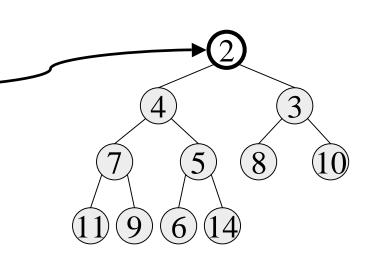

- DeleteMin:
  - Delete (and return) value at root node

#### DeleteMin

 Delete (and return) value at root node

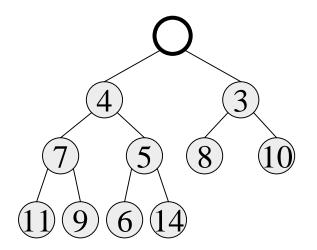

# Maintain the Structure <u>Property</u>

- We now have a "Hole" at the root
  - Need to fill the hole with another value
- When we get done, the tree will have one less node and must still be complete

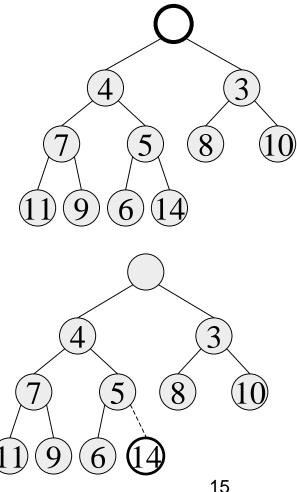

## Maintain the Heap Property

- The last value has lost its node
  - we need to find a new place for it
- We can do a simple insertion sort operation to find the correct place for it in the tree

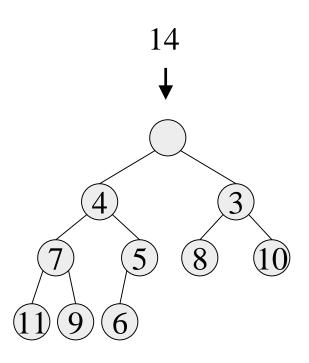

#### DeleteMin: Percolate Down

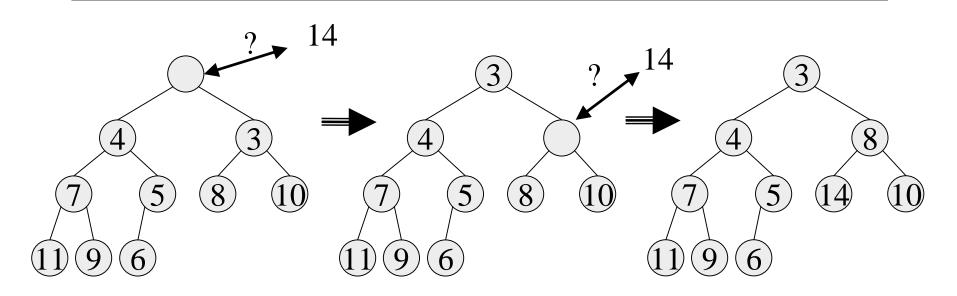

- Keep comparing with children A[2i] and A[2i + 1]
- Copy smaller child up and go down one level
- Done if both children are  $\geq$  item or reached a leaf node
- What is the run time?

#### Percolate Down

```
PercDown(i:integer, x :integer): {
   // N is the number of entries in heap//
   j : integer;
   Case{
     2i > N : A[i] := x; //at bottom//
      2i = N : if A[2i] < x then
                  A[i] := A[2i]; A[2i] := x;
               else A[i] := x;
      2i < N : if A[2i] < A[2i+1] then j := 2i;
               else j := 2i+1;
               if A[j] < x then
                  A[i] := A[j]; PercDown(j,x);
               else A[i] := x;
    } }
2/5/03
                   Binary Heaps - Lecture 11
```

# DeleteMin: Run Time Analysis

- Run time is O(depth of heap)
- A heap is a complete binary tree
- Depth of a complete binary tree of N nodes?
  - depth =  $\lfloor \log_2(N) \rfloor$
- Run time of DeleteMin is O(log N)

## Insert

- Add a value to the tree
- Structure and heap order properties must still be correct when we are done

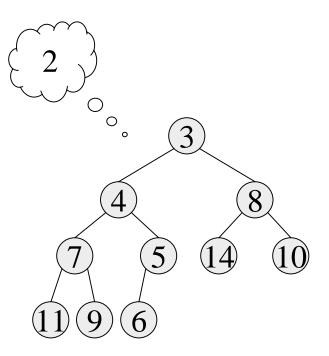

## Maintain the Structure Property

- The only valid place for a new node in a complete tree is at the end of the array
- We need to decide on the correct value for the new node, and adjust the heap accordingly

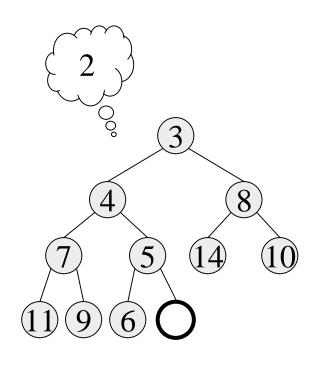

## Maintain the Heap Property

- The new value goes where?
- We can do a simple insertion sort operation to find the correct place for it in the tree

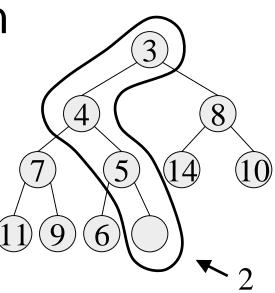

#### Insert: Percolate Up

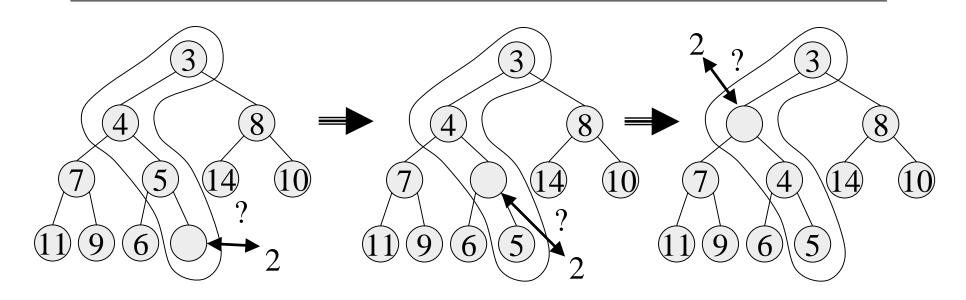

- Start at last node and keep comparing with parent A[i/2]
- If parent larger, copy parent down and go up one level
- Done if parent ≤ item or reached top node A[1]
- Run time?

#### Insert: Done

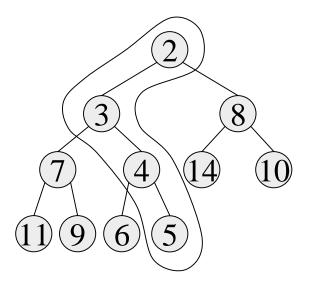

• Run time?

# PercUp

- Define PercUp which percolates new entry to correct spot.
- Note: the parent of i is i/2

```
PercUp(i : integer, x : integer): {
????
}
```

#### **Sentinel Values**

Every iteration of Insert needs to test:

if it has reached the top node A[1]
if parent ≤ item

Can avoid first test if A[0] contains a very large negative value

sentinel -∞ < item, for all items</li>

Second test alone always stops at top

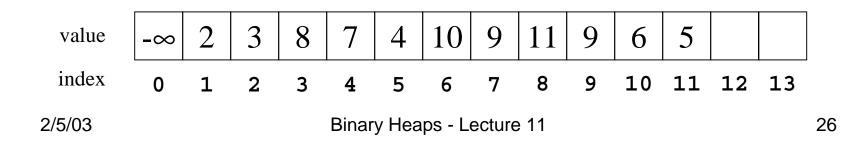

# **Binary Heap Analysis**

- Space needed for heap of N nodes: O(MaxN)
  - An array of size MaxN, plus a variable to store the size N, plus an array slot to hold the sentinel
- Time
  - > FindMin: O(1)
  - DeleteMin and Insert: O(log N)
  - > BuildHeap from N inputs : O(N)

#### **Build Heap**

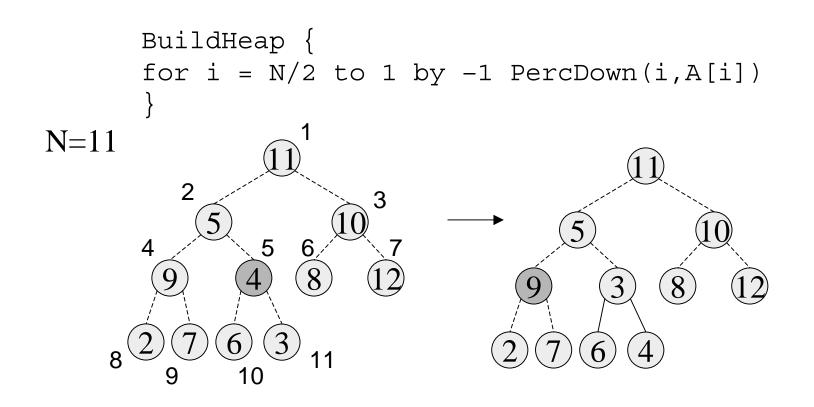

#### **Build Heap**

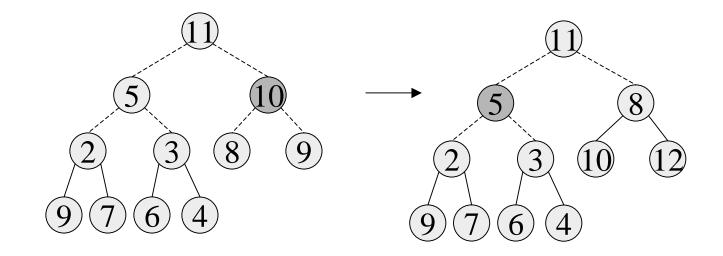

#### **Build Heap**

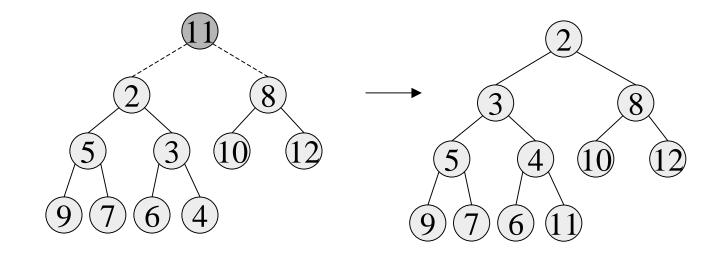

#### Analysis of Build Heap

- Assume  $N = 2^{K} 1$ 
  - > Level 1: k -1 steps for 1 item
  - > Level 2: k 2 steps of 2 items
  - > Level 3: k 3 steps for 4 items
  - > Level i : k i steps for 2<sup>i-1</sup> items

Total Steps = 
$$\sum_{i=1}^{k-1} (k-i) 2^{i-1} = 2^k - k - 1$$
  
= O(N)

- Find(X, H): Find the element X in heap H of N elements
  - > What is the running time? O(N)
- FindMax(H): Find the maximum element in H
- Where FIndMin is O(1)
  - > What is the running time? O(N)
- We sacrificed performance of these operations in order to get O(1) performance for FindMin

- DecreaseKey(P,Δ,H): Decrease the key value of node at position P by a positive amount Δ, e.g., to increase priority
  - > First, subtract  $\Delta$  from current value at P
  - > Heap order property may be violated
  - > so percolate up to fix
  - > Running Time: O(log N)

- IncreaseKey(P,Δ,H): Increase the key value of node at position P by a positive amount Δ, e.g., to decrease priority
  - > First, add  $\Delta$  to current value at P
  - > Heap order property may be violated
  - > so percolate down to fix
  - > Running Time: O(log N)

- Delete(P,H): E.g. Delete a job waiting in queue that has been preemptively terminated by user
  - > Use DecreaseKey(P,∞,H) followed by DeleteMin
  - > Running Time: O(log N)

- Merge(H1,H2): Merge two heaps H1 and H2 of size O(N). H1 and H2 are stored in two arrays.
  - Can do O(N) Insert operations: O(N log N) time
  - Better: Copy H2 at the end of H1 and use BuildHeap. Running Time: O(N)

## **PercUp Solution**